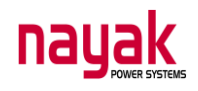

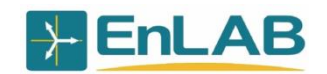

(*перевод)*

## **Методические указания для выполнения лабораторных работ с использованием программного комплекса PSCAD** Лабораторная работа №4. Induction Motor Starting

Пуск асинхронного двигателя

Целью лабораторной работы является изучение режимов функционирования асинхронного двигателя. Выбирается одна из двух имеющихся в «PSCAD Master library» моделей асинхронного двигателя и определяется метод управления двигателем. Изучаются пусковые характеристики асинхронной машины и ее поведение в установившемся режиме.